### Posztert a szobámba!

Speciális fejezetek informatikából PROJEKT 2015-16 / II

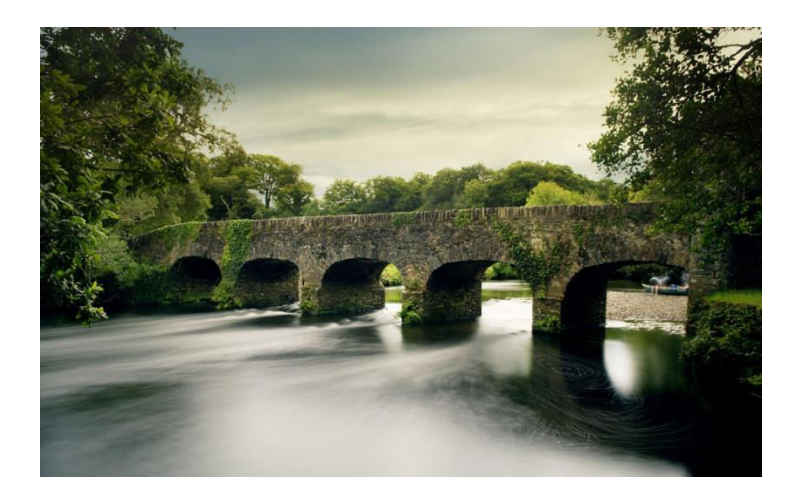

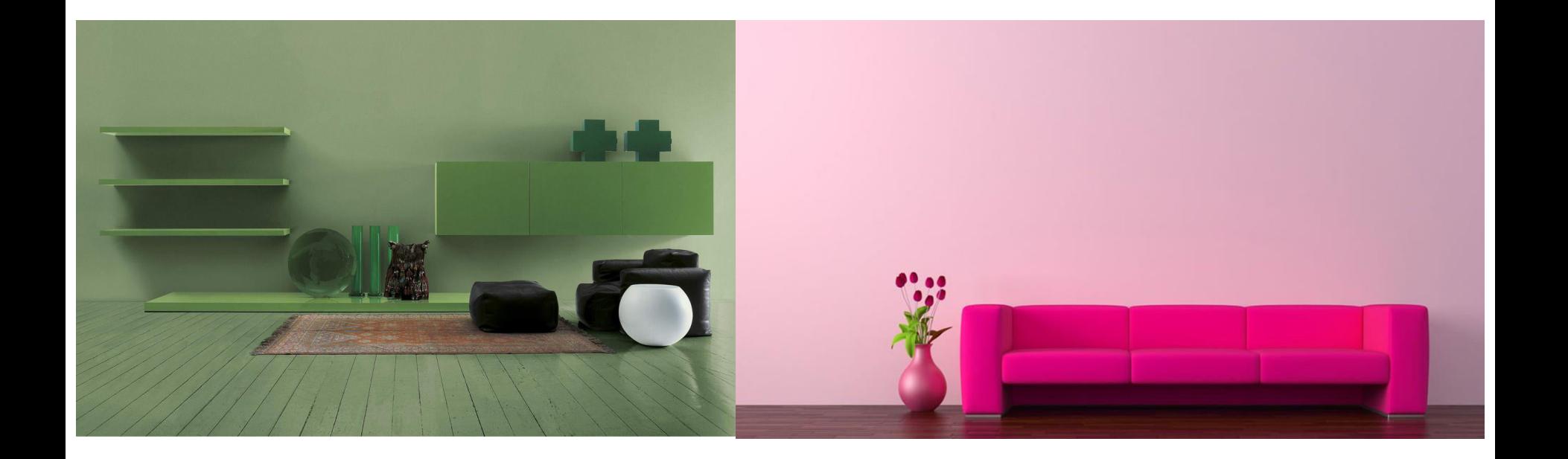

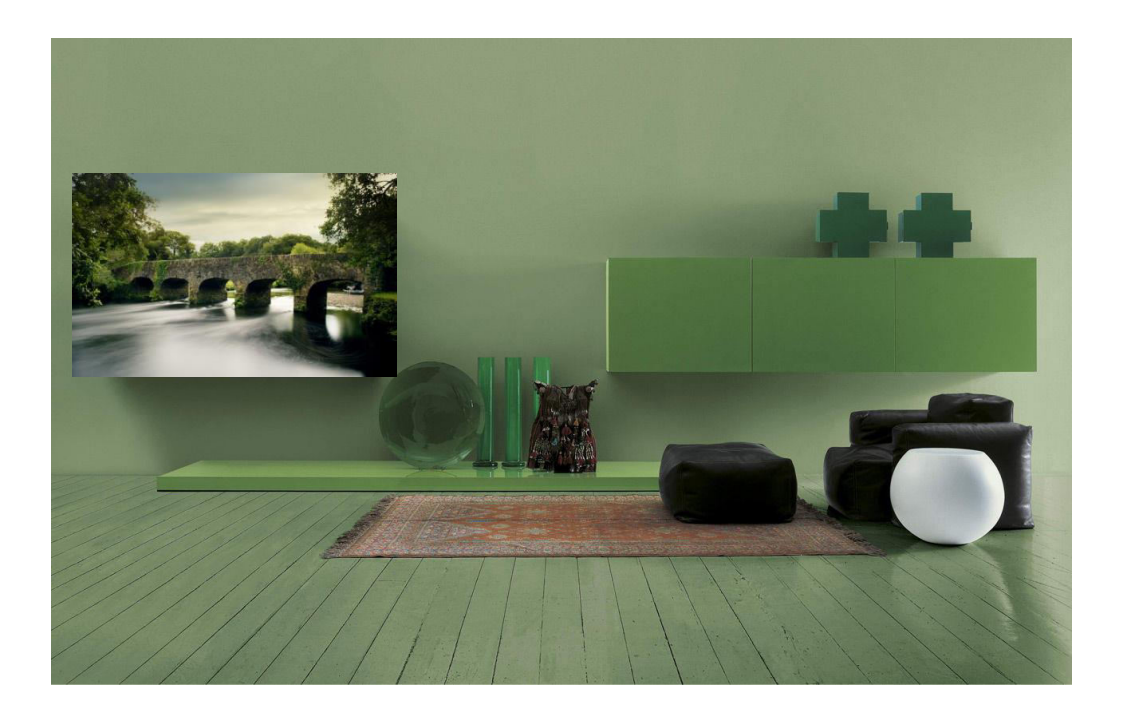

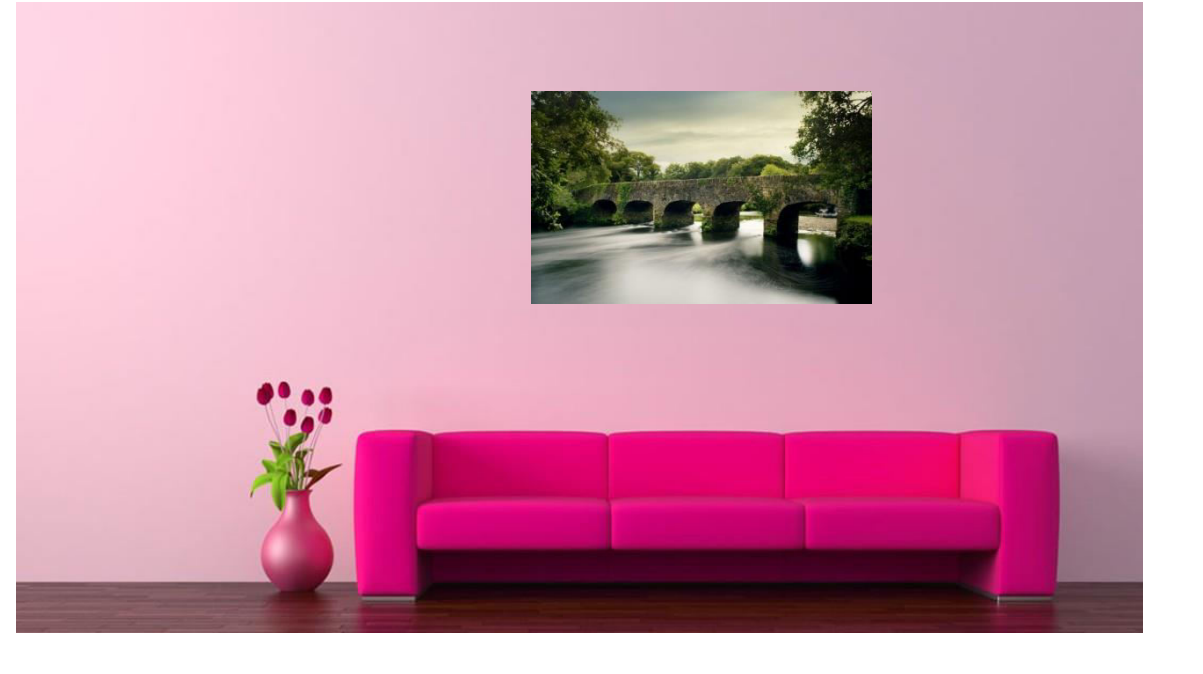

### Szoftverfejlesztés miniben

• Vízesés modell (Royce, 1970)

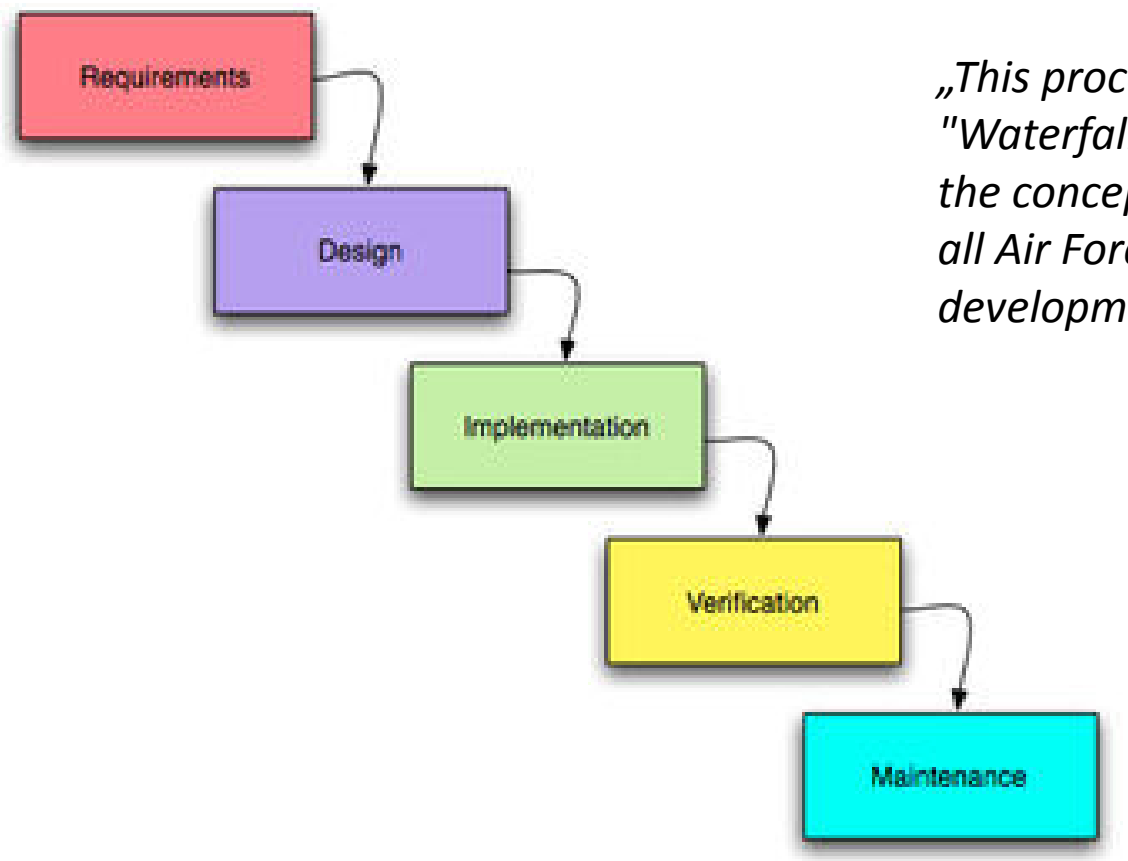

*"This process is represented by the "Waterfall" Model, which serves as the conceptual guideline for almost all Air Force and NASA software development."* (www1.jsc.nasa.gov)

### A **vízesés modell** néhány előnye/hátránya

- A jól érthető és kevésbé komplex projektek esetén szabályozottan rögzíti a komplexitást, és jól megbirkózik azzal;
- Strukturáltságot biztosít még a kevésbé képzett fejlesztők számára is;
- A projekt menedzser számára könnyű a tervezés és a szereplők kiválasztása;
- Nincs visszacsatolás, iteráció.

#### **Projekt alapítás:** célok kitűzése és hitelesítése **1**

#### • Cél kitűzése

- Poszter-kollekció rangsorolása adott szoba-képhez, színösszetétel alapján
- Kockázat elemzés
- Megtérülés vizsgálat
- Humán és eszköz erőforrások projekthez rendelése
	- Projektvezető: KZ
	- Tanácsadó: ID
	- Fejlesztő csapat:
		- "Infósok" / "Villamosok" / "Gépészek" 3/4-es csoportokba rendezve
- Ütemterv elkészülés
	- $-$  3 x (1 előadás + 2 szeminárium)

## Szoftver specifikáció

### • Igényspecifikáció

– A felhasználó megadja a szobakép, illetve a poszter kollekciót tartalmazó mappa elérési útját, a szoftver pedig kilistázza a rangsort

- A képek .ppm kiterjesztésűek
- Funkcionális specifikáció
	- 1. modul: adott mappa ppm-képeinek listázása
	- 2. modul: adott kép szín-számának csökkentése
	- 3. modul: a poszterek rangsorolása színtávolság alapján

## Szoftver specifikáció

#### • Rendszerterv

- 1. modul: adott mappa ppm-képeinek listázása
	- egy mappában / hierarchikus al-mappa rendszerben
- 2. modul: adott kép szín-számának csökkentése
	- adott kép RGB-kockájának létrehozása
	- adott kép RGB-spectrumának létrehozása
	- adott szín-spektrum redukálása
		- k-mean algoritmus, stb
	- adott kép színredukált változatának kreálása
- 3. modul: a poszterek rangsorolása
	- két kép színtávolságának meghatározása különböző metrikák révén

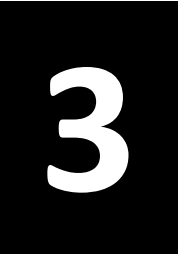

### A szoftver fejlesztése

- 1. hét (2 óra)
	- void list\_all\_entries (const char \*rootDirName);
		- Kilistázza a rootDirName mappa tartalmát
		- Extra: hierarchikus mappaszerkezet
- #include <dirent.h>
	- DIR \*dp; // akárcsak FILE \*fp;
		- opendir / closedir
		- struct dirent \* readdir(DIR \*)
			- struct dirent
				- » mezők: d name, d ino

```
void list_all_entries(const char *entryname, int n){ 
   DIR *dp; 
   struct dirent *ep; 
   dp = opendir(entryname); 
   if (dp != NULL){ 
       while (ep = readdir(dp)){ 
           if(strcmp(ep->d_name,".") && strcmp(ep->d_name,"..")){ 
              char id[101]; 
              strcpy(id, entryname); 
              strcat(id, ep->d name);
              strcat(id, "/"); 
              int i; for(i = 0 ; i < n ; ++i) {        printf("\t");    }
              printf ("%s\n", ep->d_name);
              list_all_entries(id, n+1);
           } 
       } 
       closedir(dp); 
   } 
}
```
### A szoftver fejlesztése (2 óra) **3**

- PPM (**p**ortable **p**ix**m**ap format) formátum (en.wikipedia.org/wiki/Netpbm\_format)
	- File format description
		- Each file starts with a two-byte magic number (in ASCII) that identifies the type of file it is (PBM, PGM, and PPM) and its encoding (ASCII or binary)

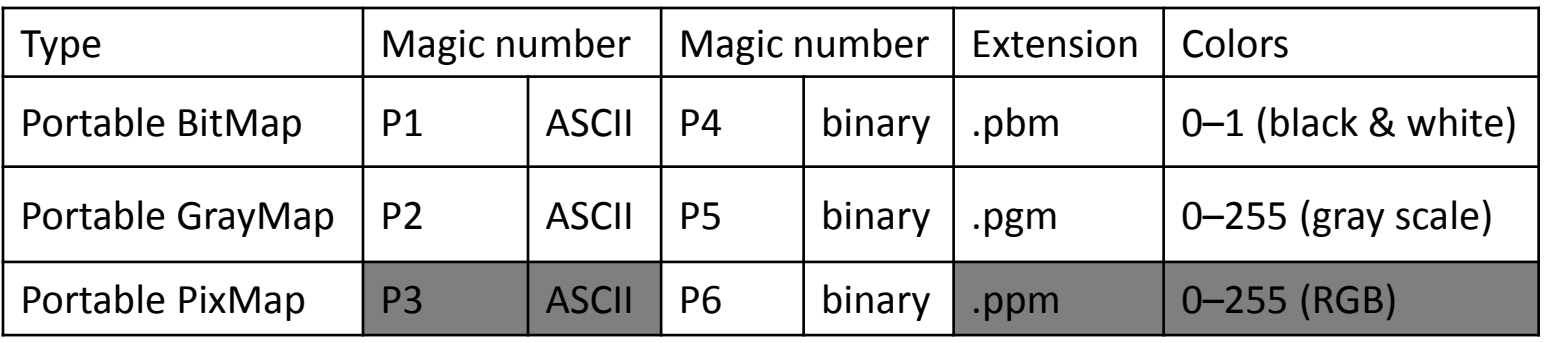

```
P3 
# The P3 means colors are in ASCII, then 3 columns and 2 rows, 
# then 255 for max color, then RGB triplets 
3 2 
255 
255 0 0 0 255 0 0 0 255 
 255 255 0 255 255 255 0 0 0
```
### A szoftver fejlesztése (2 óra) **3**

- PPM (**p**ortable **p**ix**m**ap format) formátum (en.wikipedia.org/wiki/Netpbm\_format)
	- File format description
		- Each file starts with a two-byte magic number (in ASCII) that identifies the type of file it is (PBM, PGM, and PPM) and its encoding (ASCII or binary)

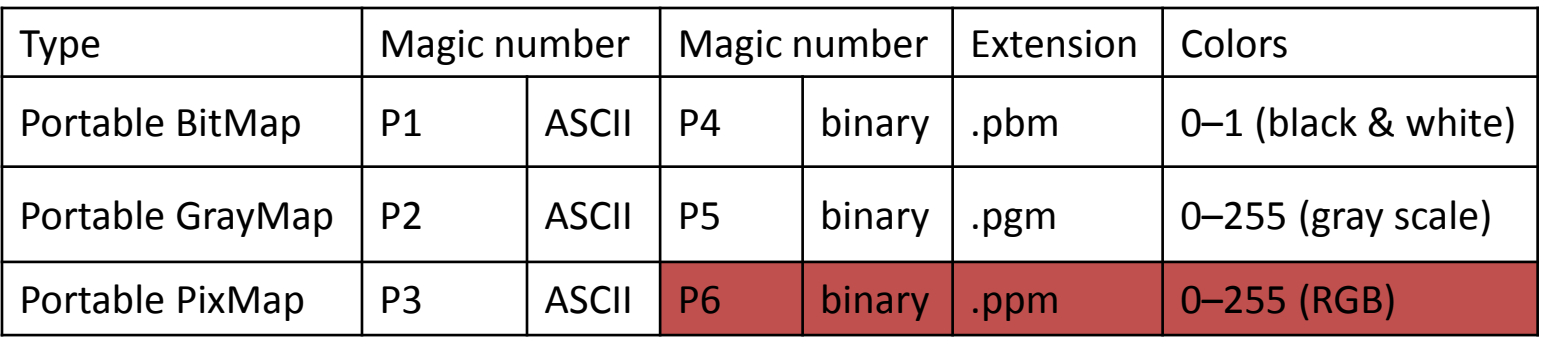

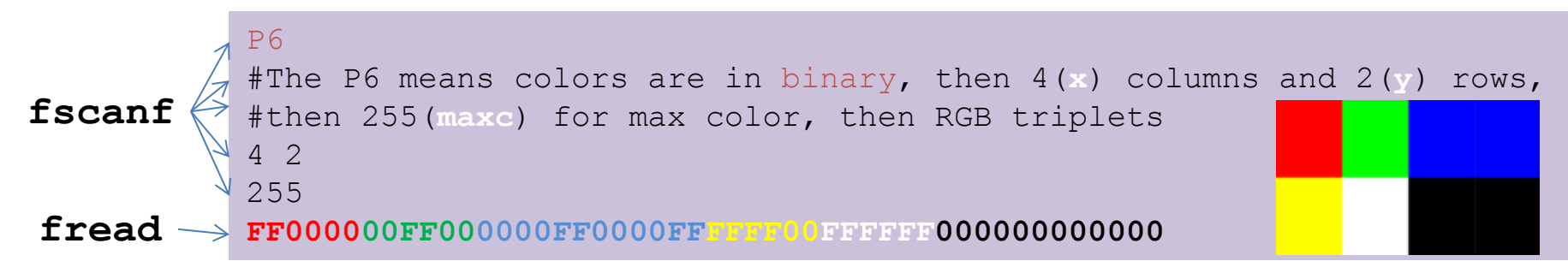

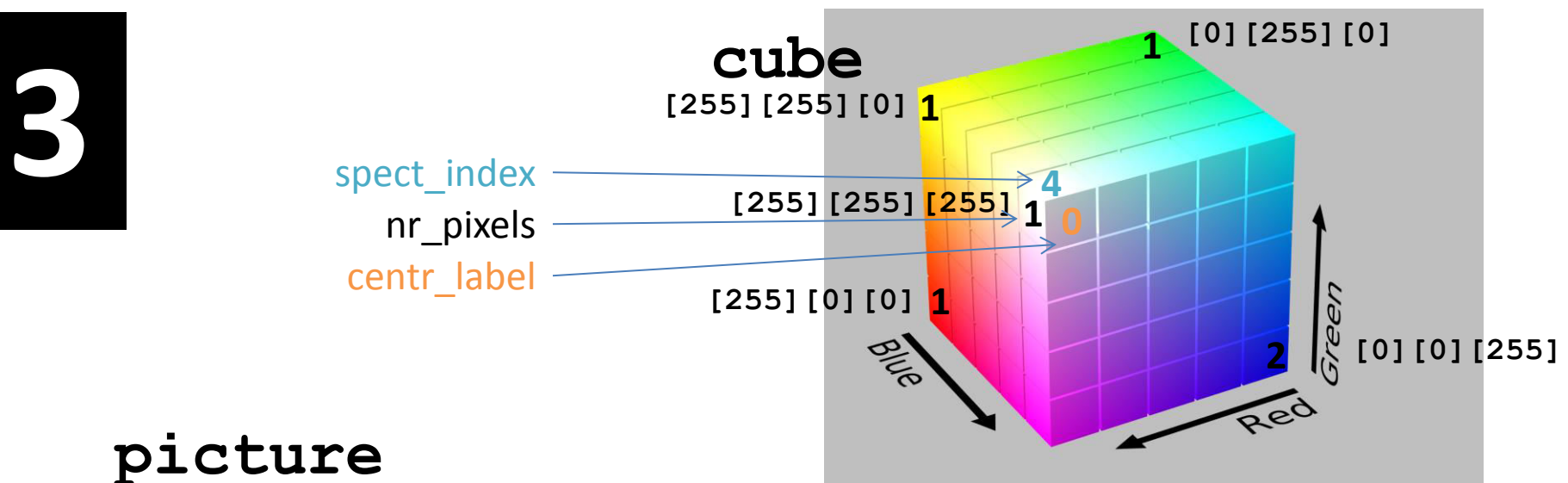

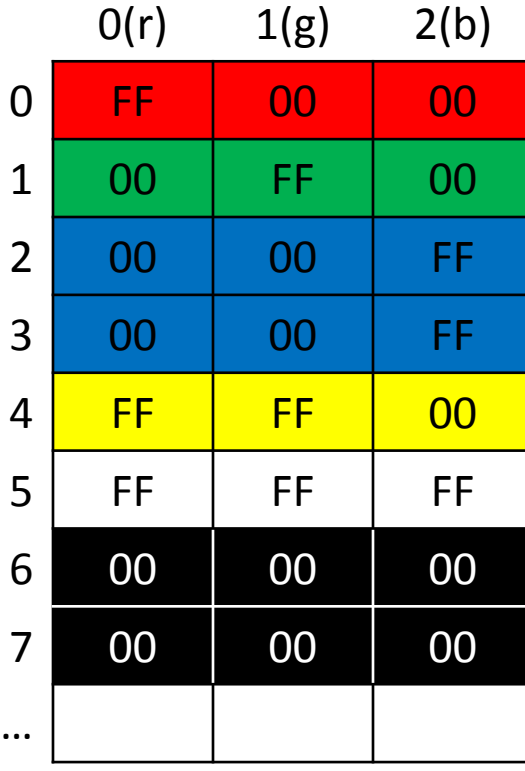

#### **spectrum**

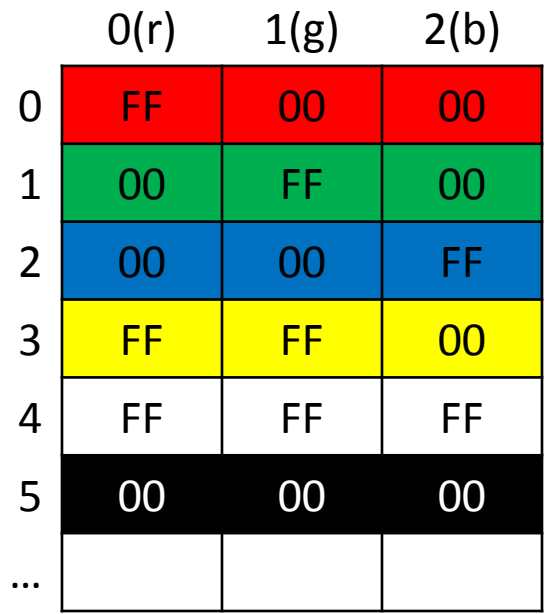

#### **centroids**

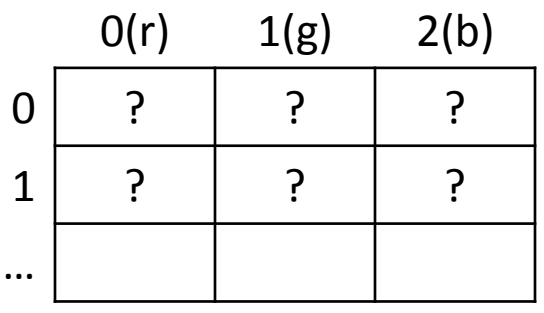

**}** 

```
typedef struct{ 
     int spect_index, nr_pixels, centr_label; 
}COLOR; 
typedef struct{ 
   int x,y,maxc,nr_colors,k; 
   unsigned char (*picture)[3]; //x*y rows 
   unsigned char (*spectrum)[3]; //nr_colors rows 
   unsigned char (*centroids)[3]; //k rows 
   COLOR cube[256][256][256]; 
}PICTURE; 
int main(){ 
   PICTURE *p = (PICTURE *)calloc(1,sizeof(PICTURE)); p->k = 64; 
   ReadOldPicture("poster.ppm",p);
   CreateColorStatistics(p); 
   CreateSpectrum(p); 
   CreateCentroids(p); 
   CreateReducedImage("newimage.ppm",p);
```

```
void ReadOldPicture(const char* fname, PICTURE *p){ 
    FILE *fin = fopen(fname, "rb");
    char line[101]; 
    fscanf(fin, "%[^\n]\n", line); // P6 
   // skip comment line 
   while( fscanf(fin, "%[^\n]\n", line), line[0] == '#'); 
   sscanf(line, "%i %i\n", &p->x, &p->y); 
   fscanf(fin, "%i\n", &p->maxc);
   p->picture = (unsigned char (*)[3]) 
                  malloc(p->x * p->y * 3 * sizeof(unsigned char)); 
   fread(p->picture, sizeof(unsigned char[3]), p->x*p->y, fin); 
   fclose(fin);
```
**}** 

**}** 

**}** 

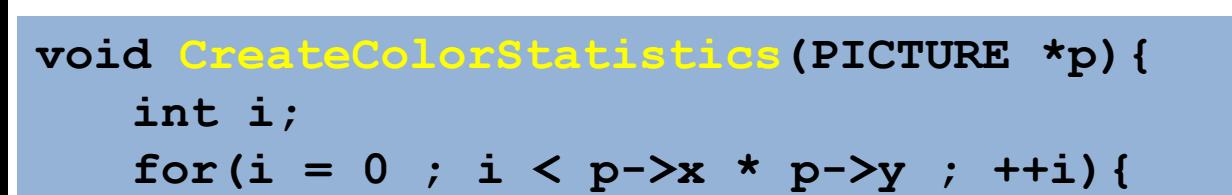

```
++(p->cube[ p->picture[i][0] ] 
            [ p->picture[i][1] ] 
            [ p->picture[i][2] ].nr_pixels);
```

```
if( p->cube[ p->picture[i][0] ] 
              [ p->picture[i][1] ] 
              [ p->picture[i][2] ].nr_pixels == 1 ){ 
   ++p->nr_colors;
```
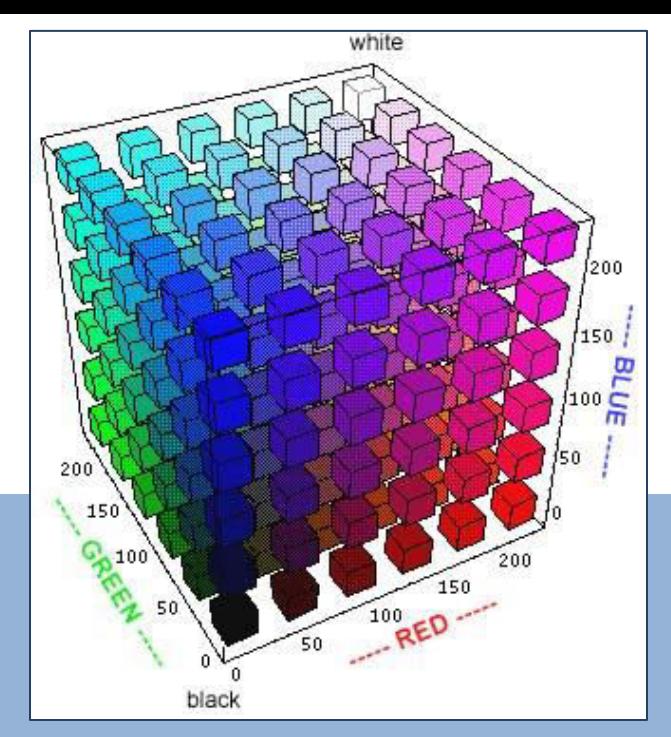

```
void CreateSpectrum(PICTURE *p){ 
     int i,j,k, ind = 0; 
     p->spectrum = (unsigned char (*)[3])
               malloc(p->nr_colors * 3 * sizeof(unsigned char));
   for(i = 0 ; i < 256 ; ++i){
        for(j = 0; j < 256; ++j){
            for(k = 0; k < 256; ++k){
                 if (p->cube[i][j][k].nr_pixels){
                    p->spectrum[ind][0] = i;
                    p->spectrum[ind][1] = j;
                    p->spectrum[ind][2] = k;
                    p-\text{cube}[i][j][k].spect index = ind;
                     ++ind; 
1 x <i>x x x x x x x
 } 
 } 
 } 
}
```
## Color Quantization (1)

- Common color resolution for high quality images is 256 levels for each Red, Greed, Blue channels, or 256 = 16777216 colors.
- How can an image be displayed with fewer colors than it contains?
- Select a subset of colors (the colormap or pallet) and map the rest of the colors to them.

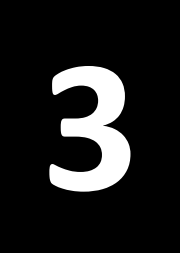

### Color Quantization (2)

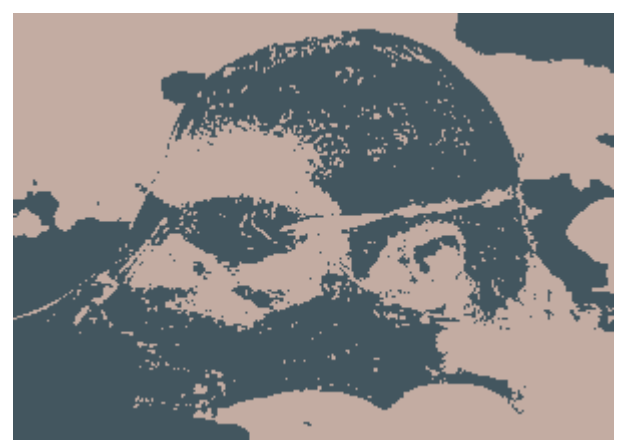

**2 colors** 

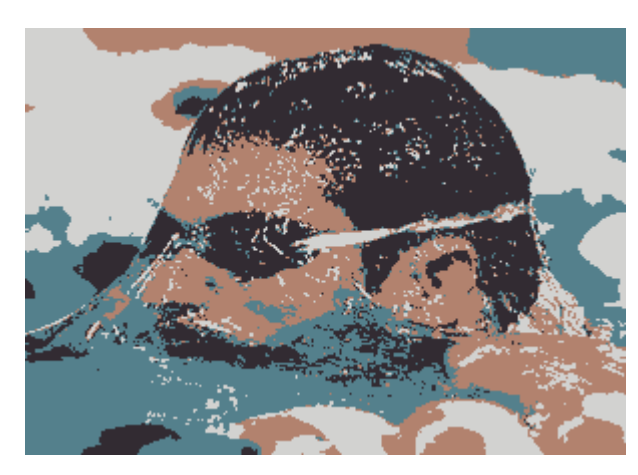

**4 colors** 

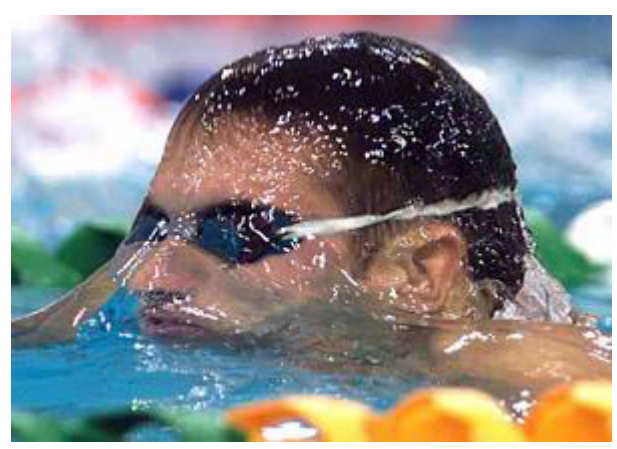

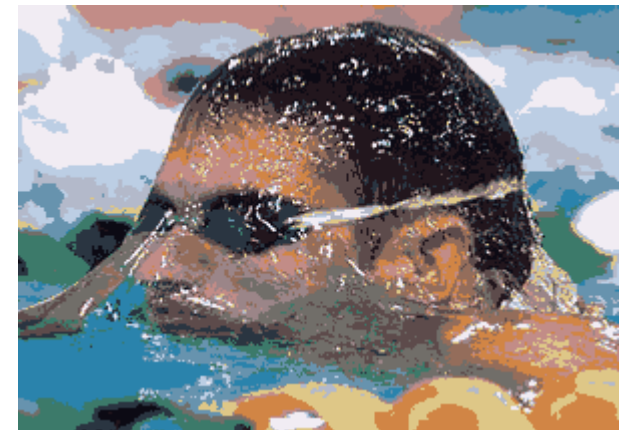

**16 colors** 

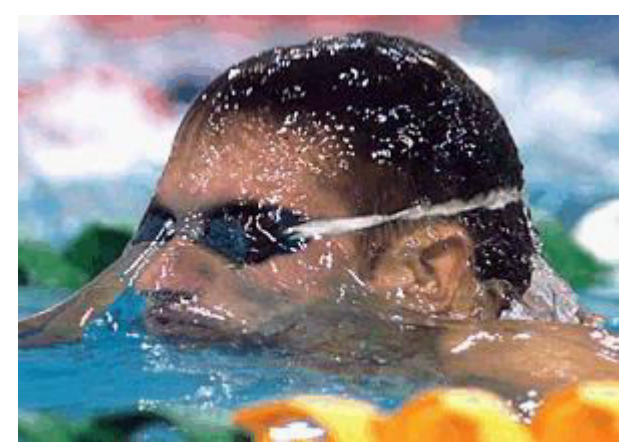

**256 colors** 

www.cs.tau.ac.il/

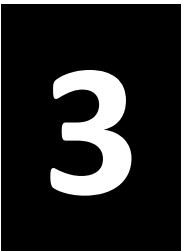

## **K-mean** algoritmus (1)

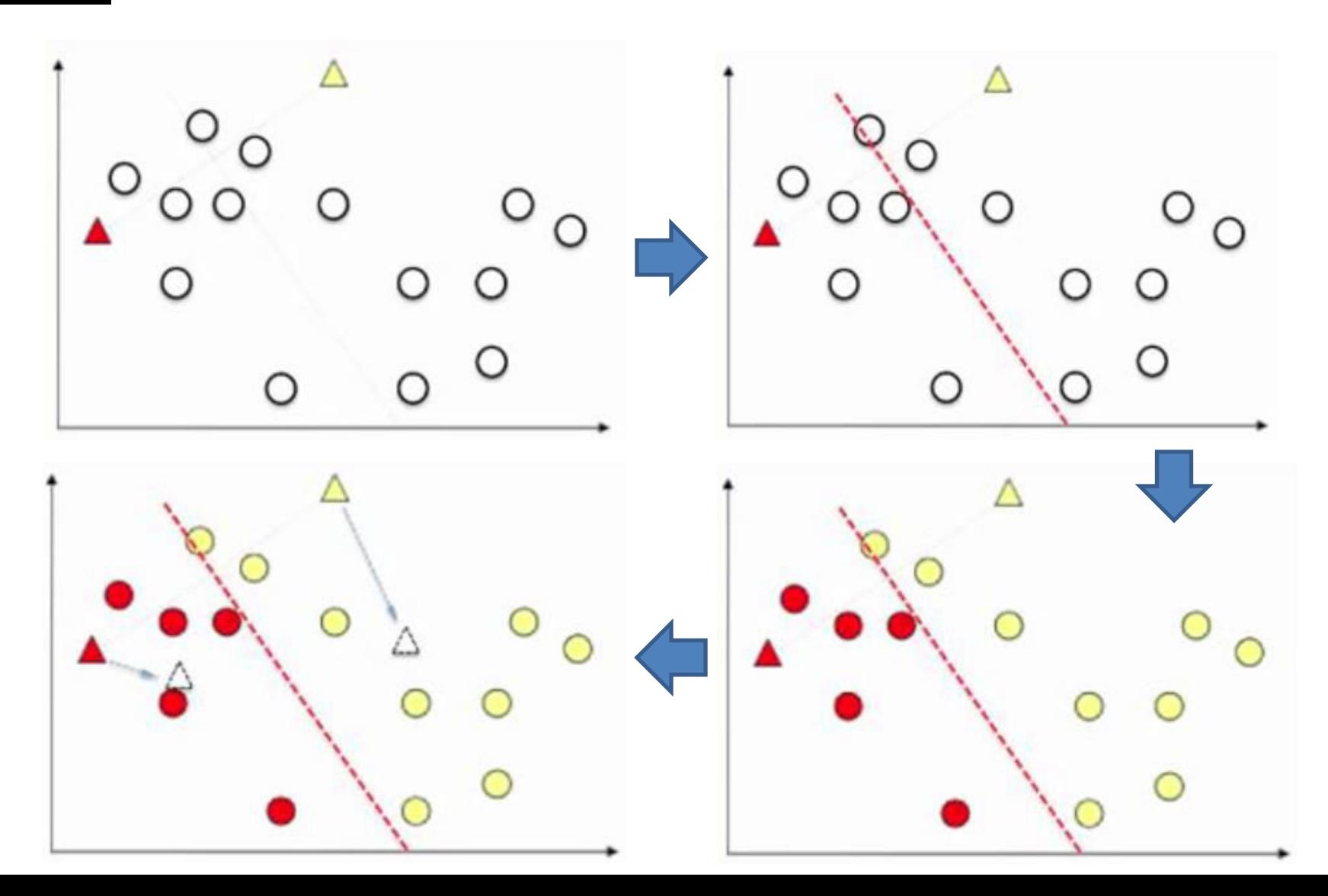

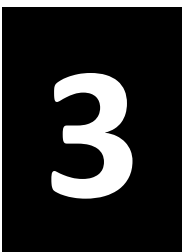

### **K-mean** algoritmus (2)

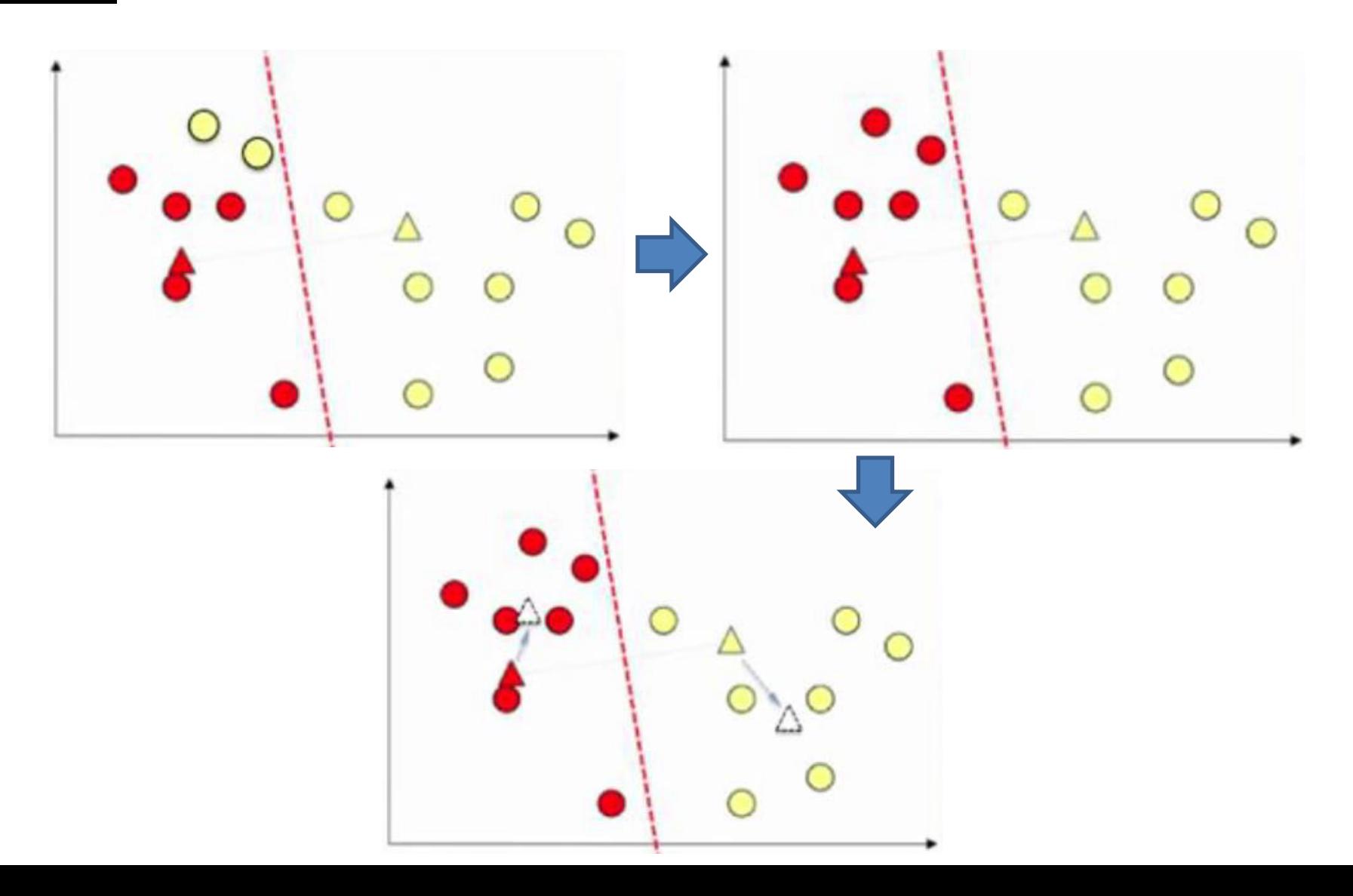

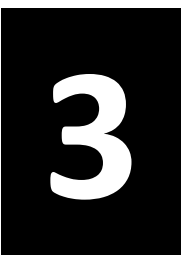

### **3 K-mean** algoritmus (3)

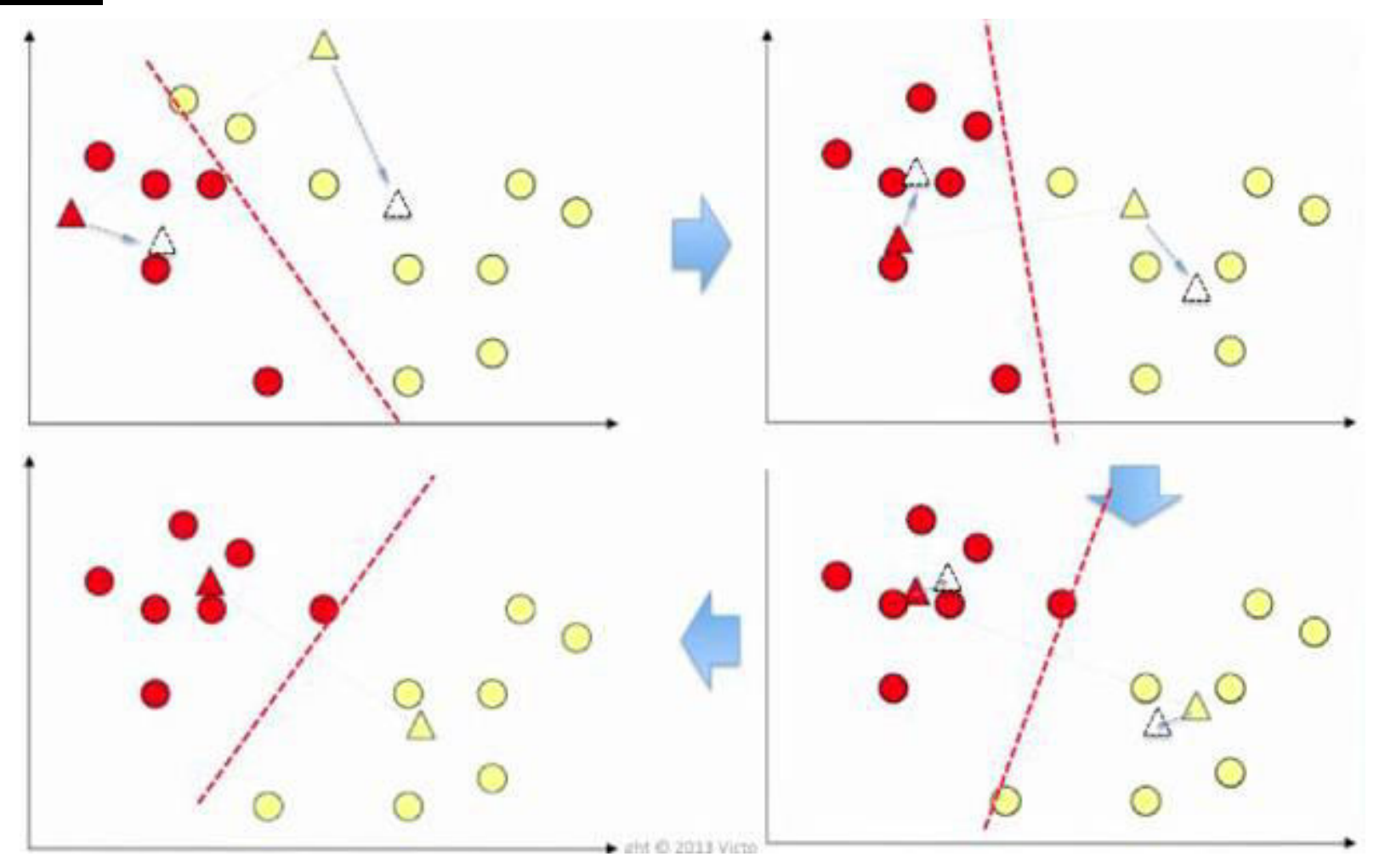

https://www.youtube.com/watch?v=\_aWzGGNrcic

# **3** A szoftver fejlesztése (2 óra)<br>K-means clustering algorithm

- Input: K, set of points  $x_1 ... x_n$
- Place centroids  $c_1$  ...  $c_k$  at random locations
- Repeat until convergence:
	- for each point  $x_i$ :
		- $arg min D(x_i, c_i)$  $\cdot$  find nearest centroid  $c_i$
		- assign the point  $x_i$  to cluster j
	- for each cluster  $j = 1 ... K$ :
		- new centroid  $c_i$  = mean of all points  $x_i$ assigned to cluster j in previous step
- Stop when none of the cluster assignments change

 $c,$ 

distance (e.g. Euclidian) between instance x, and cluster center c,

$$
(a) = \frac{1}{n} \sum_{jx_i \to c_j} x_i(a) \quad \text{for } a = 1...d
$$

https://www.youtube.com/watch?v=\_aWzGGNrcic

### 1. iteráció

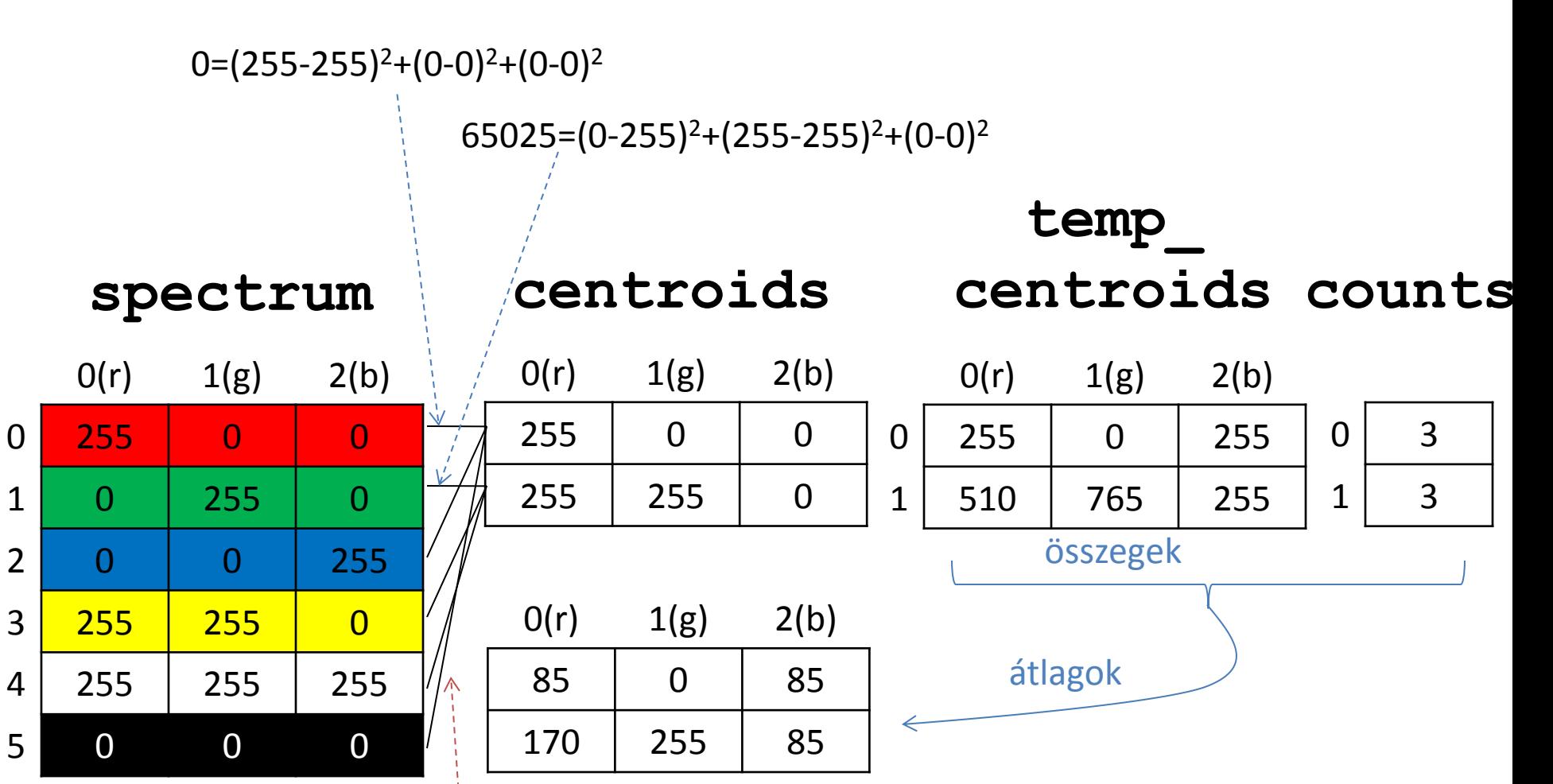

error =  $0+65025+130050+0+65025+65050 = 325125$ 

 **…**

```
void CreateCentroids(PICTURE *p){ 
   p->centroids = (unsigned char (*)[3]) 
                       calloc(p->k * 3, sizeof(unsigned char)); 
   unsigned int (*temp_centroids)[3], *counts; 
   counts = (int*)calloc(p->k, sizeof(int)); 
   temp_centroids = (unsigned int (*)[3]) 
                       calloc(p->k * 3, sizeof(unsigned int)); 
   int h, i, j; 
  for ( h = i = 0 ; i < p-\lambda k ; h == p-\lambda n r colors / p-\lambda k, i++ ) {
    for (j = 0; j < 3; ++j) {
       p->centroids[i][j] = p->spectrum[h][j]; 
 } 
 }
```
**void CreateCentroids(PICTURE \*p){ … int old\_error, error = INT\_MAX; do {** 

```
 old_error = error, error = 0; 
   clear(temp centroids, counts, p->k);
   for ( h = 0 ; h < p->nr colors ; h++ ) {
     int closest centroid, min distance = INT MAX;
     for ( i = 0 ; i < p->k ; i++ ) {
        int distance = eucl_dist(p->spectrum[h], p->centroids[i]); 
        if ( distance < min_distance ) { 
           closest_centroid = i; min_distance = distance; 
 } 
 } 
     add(temp_centroids[closest_centroid], p->spectrum[h]);
      ++counts[closest_centroid];
      error += min_distance; 
      p->cube[p->spectrum[h][0]][p->spectrum[h][1]] 
               [p->spectrum[h][2]].centr_label = closest_centroid; 
 } 
   update centroids(p->centroids, temp centroids, counts, p->k);
```
**3** 

```
 } while (error != old_error);
```
 **…**

**}** 

**}** 

```
void CreateReducedImage(const char* fname, PICTURE *p){ 
   FILE *fout = fopen(fname, "wb");
```

```
 fprintf(fout, "P6\n"); 
 fprintf(fout, "%i %i\n%i\n", p->x, p->y, p->maxc);
```

```
 int i; 
for( i = 0 ; i < p->x * p->y ; ++i ){
 int c lable = p->cube[p->picture[i][0]][p->picture[i][1]]
                         [p->picture[i][2]].centr_label; 
   fwrite(p->centroids[c_lable],sizeof(unsigned char[3]),1,fout); 
 } 
 fclose(fout);
```